# <sup>T</sup>REES AND <sup>O</sup>RDERS OF <sup>G</sup>ROWTH **7**

## COMPUTER SCIENCE 61A

March 12, 2015

**1 Trees in OOP**

#### **1.1 Our Implementation**

Previously, we have seen trees defined as an abstract data type using lists. Let's look at another implementation using OOP syntax. With this implementation, we can easily specify specialized tree types such as binary trees through inheritance.

```
class Tree:
    """A tree with entry as its root value."""
    def __init__(self, entry, branches=[]):
        self.entry = entry
        for branch in branches:
            assert isinstance(branch, Tree)
        self.branches = branches
```
#### **1.2 Questions**

1. Define a function square tree  $(t)$  that squares every entry in  $t$ . You can assume that every entry is a number.

```
def square_tree(t):
    """Mutates a Tree t by squaring all its elements."""
```
DISCUSSION 7: TREES AND ORDERS OF GROWTH **Page 2** 

2. Define a function make even which takes in a tree t whose entries are integers, and mutates the tree such that all the odd integers are increased by 1 and all the even integers remain the same. Then write this function so that it returns a new tree instead.

```
def make_even(t):
     ^{\prime\prime} "" ^{\prime\prime}>>> t = Tree(1, [Tree(2, [Tree(3)]), Tree(4), Tree(5)])\gg make even(t)
     >>> t # Assuming __repr__ is defined
     Tree(2, [Tree(2, [Tree(4)]), Tree(4), Tree(6)]^{\prime\prime} "" ^{\prime\prime}
```
3. Assuming that every entry in  $t$  is a number, let's define average  $(t)$ , which returns the average of all the entries in  $t$ .

```
def average(t):
```
## **1.3 Extra Questions**

- 4. Define the procedure find path that, given a Tree t and an entry, returns a list containing the nodes along the path required to get from the root of  $t$  to entry. If entry is not present in t, return False.
	- a. Assume that the elements in  $t$  are unique. Find the path to an element.

For instance, for the following tree, find path should return:

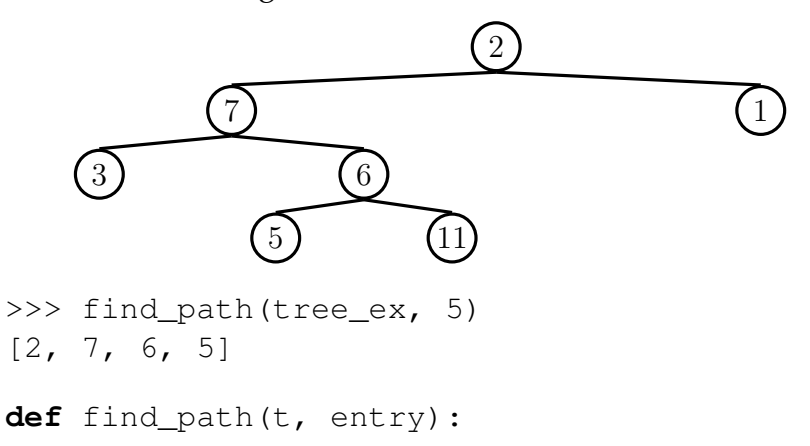

DISCUSSION 7: TREES AND ORDERS OF GROWTH Page 4

b. Now assume that the elements of the tree might not be unique. How would you change your answer from part a to find the shortest path? Try to implement the function find shortest, which has the same parameters as find path.

5. How would we modify the Tree class so that each node remembers its parent?

Now write a method first tollast for the Tree class that swaps a tree's own first child with the last child of other. Don't forget to make sure the parents are still correct after the swap!

**def** first\_to\_last(self, other):

CS 61A Spring 2015: John DeNero, with

Soumya Basu, Kevin Chen, Rohan Chitnis, Timothy Greeno, Jessica Gu, Brian Hou, Robert Huang, Andrew Huang, Joy Jeng, Austin Le, Youri Park, Harold Pimentel, Sumukh Sridhara, Steven Tang, Michelle Tian, Alana Tran, Dickson Tsai, Max Wolffe, Albert Wu, Marvin Zhang

Sometimes, it is more convenient to work with trees that have at most two branches per node. Since a binary tree is just a specialization of a regular tree, we can use inheritance to help us with the implementation.

```
class BinaryTree(Tree):
    empty = Tree(None)
    empty.is_empty = True
    def __init__(self, entry, left=empty, right=empty):
        for branch in (left, right):
            assert isinstance(branch, BinaryTree) or branch.
               is empty
        Tree.__init__(self, entry, (left, right))
        self.is_empty = False
    @property
    def left(self):
        return self.branches[0]
    @property
    def right(self):
        return self.branches[1]
```
## **1.5 Conceptual Questions**

- 1. a. What is the purpose of the assert statement in the second line of  $\text{unit}$ . 2 Why must we write this line explicitly instead of relying on Tree. \_\_init\_'s assert?
	- b. Summarize the process of creating a new BinaryTree. How does  $Tree \ldots$ init. contribute?
	- c. Why do we use @property instead of writing self.left = self.branches [0]  $in$   $\ldots$ ?

CS 61A Spring 2015: John DeNero, with

Soumya Basu, Kevin Chen, Rohan Chitnis, Timothy Greeno, Jessica Gu, Brian Hou, Robert Huang, Andrew Huang, Joy Jeng, Austin Le, Youri Park, Harold Pimentel, Sumukh Sridhara, Steven Tang, Michelle Tian, Alana Tran, Dickson Tsai, Max Wolffe, Albert Wu, Marvin Zhang

## **1.6 Questions**

1. Define a function height (t) that returns the height of a BinaryTree. The height is defined as the length of the *longest* path from the root node down to a leaf node. If a BinaryTree just consists of a root with no children, its height is 0.

```
def height(t):
    """Returns the height of the Tree t."""
```
# **2 Orders of Growth**

When we talk about the efficiency of a function, we are often interested in how much more expensive it is to run the function with a larger input. That is, how does the time your code takes to run grow as the size of the input grows?

For expressing all of these, we use what is called the big Theta notation. For example, if we say the running time of a function  $\epsilon$ 00 is in  $\Theta(n^2)$ , we mean that the running time of the process will grow proportionally to the square of the size of the input as it increases to infinity.

Fortunately, in CS 61A, we're not that concerned with rigorous mathematical proofs. (You'll get more details, including big O and big Omega notation, in CS 61B!) What we want you to develop in CS 61A is the intuition to reason out the orders of growth for certain functions.

## **2.1 Kinds of Growth**

Here are some common orders of growth, ranked from no growth to fastest growth:

- $\bullet$   $\Theta(1)$  constant time takes the same amount of time regardless of input size
- $\Theta(\log n)$  logarithmic time
- $\Theta(n)$  linear time
- $\Theta(n^2)$ ,  $\Theta(n^3)$ , etc. polynomial time
- $\Theta(2^n)$  exponential time (considered "intractable"; these are really, really horrible)

## **2.2 Orders of Growth in Time**

"Time" here refers to the number of primitive operations completed, such as  $+$ ,  $*$ , and assignment. The time it takes for these operations is  $\Theta(1)$ . Consider the following functions:

```
def double(n): def double_list(lst):
   return n * 2 return [double(elem) for elem in lst]
```
- double runs in  $\Theta(1)$ , or constant time, because it does the same number of primitive operations no matter what n is.
- double list runs in  $\Theta(n)$ , where  $n = len(lst)$ , because a  $\Theta(1)$  function (double) is repeated n times. As lst becomes larger, so does the runtime for  $\text{double}$ list.

Here are some general guidelines for orders of growth:

- If the function is recursive or iterative, you can subdivide the problem as seen above:
	- **–** Count the number of recursive calls/iterations that will be made, given input n.
	- **–** Count how much time it takes to process the input per recursive call/iteration.

The answer is usually the product of the above two, but pay attention to control flow!

- If the function calls helper functions that are not constant-time, you need to take the orders of growth of the helper functions into consideration.
- We can ignore constant factors. For example,  $\Theta(1000000n) = \Theta(n)$ .
- We can also ignore lower-order terms. For example,  $\Theta(n^3 + n^2 + 4n + 399) = \Theta(n^3)$ . This is because the  $n^3$  term dominates as  $n$  gets larger.

## **2.3 Questions**

What is the order of growth in time for the following functions?

```
1. def factorial(n):
      if n == 0:return 1
      return n * factorial(n - 1)
  def sum_of_factorial(n):
      if n == 0:
          return 1
      else:
          return factorial(n) + sum_of_factorial(n - 1)
```
### CS 61A Spring 2015: John DeNero, with

Soumya Basu, Kevin Chen, Rohan Chitnis, Timothy Greeno, Jessica Gu, Brian Hou, Robert Huang, Andrew Huang, Joy Jeng, Austin Le, Youri Park, Harold Pimentel, Sumukh Sridhara, Steven Tang, Michelle Tian, Alana Tran, Dickson Tsai, Max Wolffe, Albert Wu, Marvin Zhang

DISCUSSION 7: TREES AND ORDERS OF GROWTH **Page 8** 

```
2. def fib_iter(n):
      prev, curr, i = 0, 1, 1while i < n:
          prev, curr = curr, prev + curr
          i + = 1return curr
3. def mod_7(n):
      if n % 7 == 0:
          return 0
      else:
          return 1 + mod_7(n - 1)4. def bonk(n):
      total = 0while n \ge 2:
          total += n
          n = n / 2return total
5. def bar(n):
      if n % 2 == 1:
          return n + 1
      return n
  def foo(n):
      if n < 1:
          return 2
      if n % 2 == 0:
          return foo(n - 1) + foo(n - 2)else:
          return 1 + foo(n - 2)
```
What is the order of growth of  $f \circ \circ (\text{bar}(n))$ ?

Soumya Basu, Kevin Chen, Rohan Chitnis, Timothy Greeno, Jessica Gu, Brian Hou, Robert Huang, Andrew Huang, Joy Jeng, Austin Le, Youri Park, Harold Pimentel, Sumukh Sridhara, Steven Tang, Michelle Tian, Alana Tran, Dickson Tsai, Max Wolffe, Albert Wu, Marvin Zhang

DISCUSSION 7: TREES AND ORDERS OF GROWTH **Page 9** Page 9

```
6. def steven(x, y):
      # x and y are lists
      sum = 0for elem1 in x:
          for elem2 in y:
              sum += elem1 * elem2
      return sum
```
# **3 Extra Questions**

1. Write a function that creates a balanced binary search tree from a given **sorted** list. Its runtime should be in  $\Theta(n)$ , where *n* is the number of nodes in the tree. Binary search trees have an additional invariant (property) that each element in the right branch must be larger than the entry and each element in the left branch must be smaller than the entry.

**def** list\_to\_bst(lst):

DISCUSSION 7: TREES AND ORDERS OF GROWTH Page 10

2. Give the running times of the functions  $\sigma$  and h in terms of n. Then, for a bigger challenge, give the runtime of  $f$  in terms of  $x$  and  $y$ .

```
def f(x, y):
    if x == 0 or y == 0:
        return 1
    if x < y:
        return f(x, y-1)if x > y:
        return f(x-1, y)else:
        return f(x-1, y) + f(x, y-1)def g(n):
    return f(n, n)
def h(n):
    return f(n, 1)
```